## СТЕРЛИТАМАКСКИЙ ФИЛИАЛ ФЕДЕРАЛЬНОГО ГОСУДАРСТВЕННОГО БЮДЖЕТНОГО ОБРАЗОВАТЕЛЬНОГО УЧРЕЖДЕНИЯ ВЫСШЕГО ОБРАЗОВАНИЯ «БАШКИРСКИЙ ГОСУДАРСТВЕННЫЙ УНИВЕРСИТЕТ»

Факультет *Экономический* Кафедра *Бухгалтерского учета и аудита*

#### **Аннотация рабочей программы дисциплины (модуля)**

дисциплина *Экономическая информатика*

*Блок Б1, базовая часть, Б1.Б.09*

цикл дисциплины и его часть (базовая, вариативная, дисциплина по выбору)

Специальность

*38.05.01 Экономическая безопасность*

код наименование специальности

Программа

*специализация N 1 "Экономико-правовое обеспечение экономической безопасности"*

Форма обучения

**Очная**

Для поступивших на обучение в **2020 г.**

Стерлитамак 2022

## **1. Перечень планируемых результатов обучения по дисциплине (модулю)**

#### **1.1. Перечень планируемых результатов освоения образовательной программы**

 Выпускник, освоивший программу высшего образования, в рамках изучаемой дисциплины, должен обладать компетенциями, соответствующими видам профессиональной деятельности, на которые ориентирована программа:

Способностью работать с различными информационными ресурсами и технологиями, применять основные методы, способы и средства получения, хранения, поиска, систематизации, обработки и передачи информации (ОК-12)

#### **1.2. Перечень планируемых результатов обучения по дисциплине (модулю), соотнесенных с планируемыми результатами освоения образовательной программы**

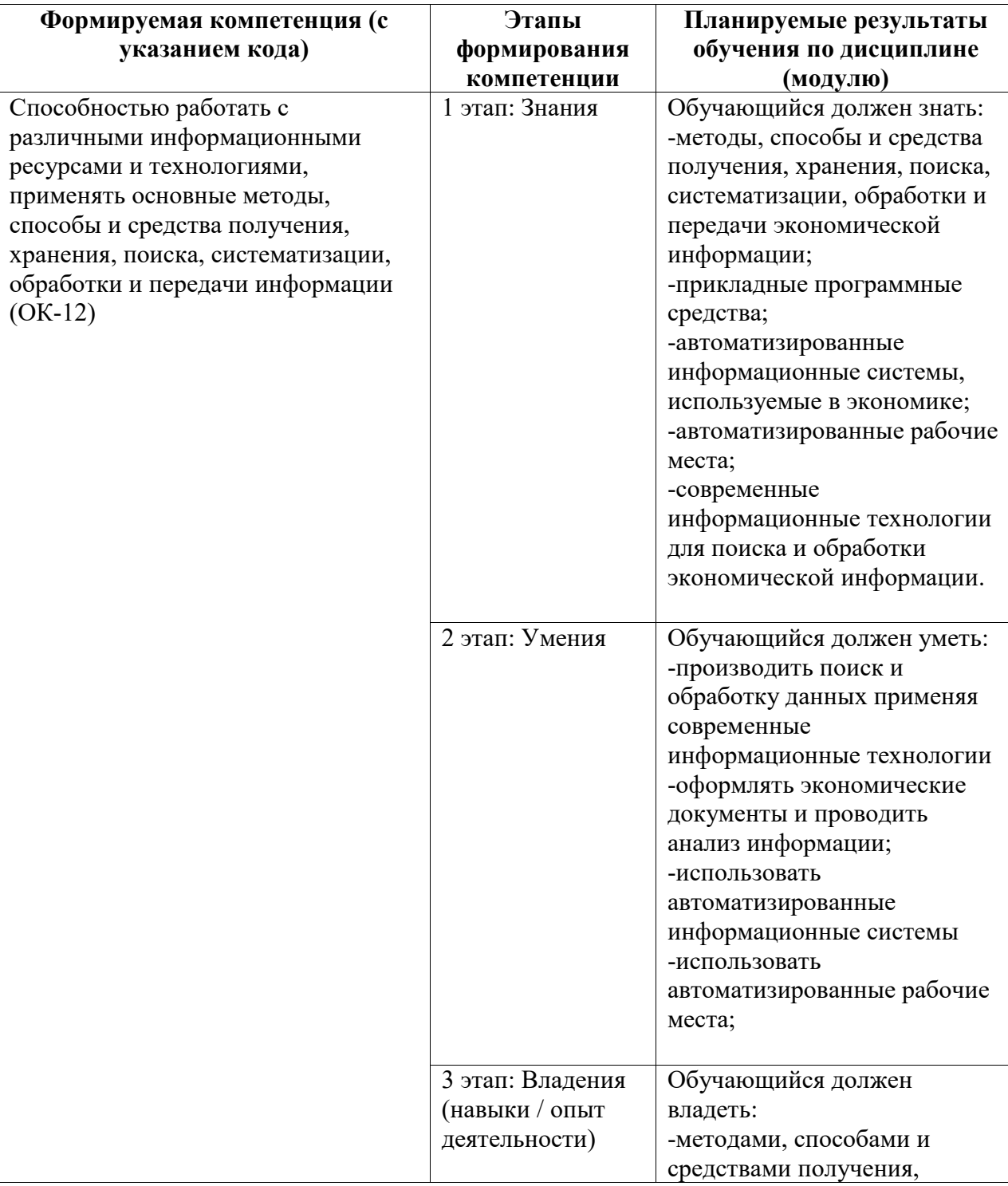

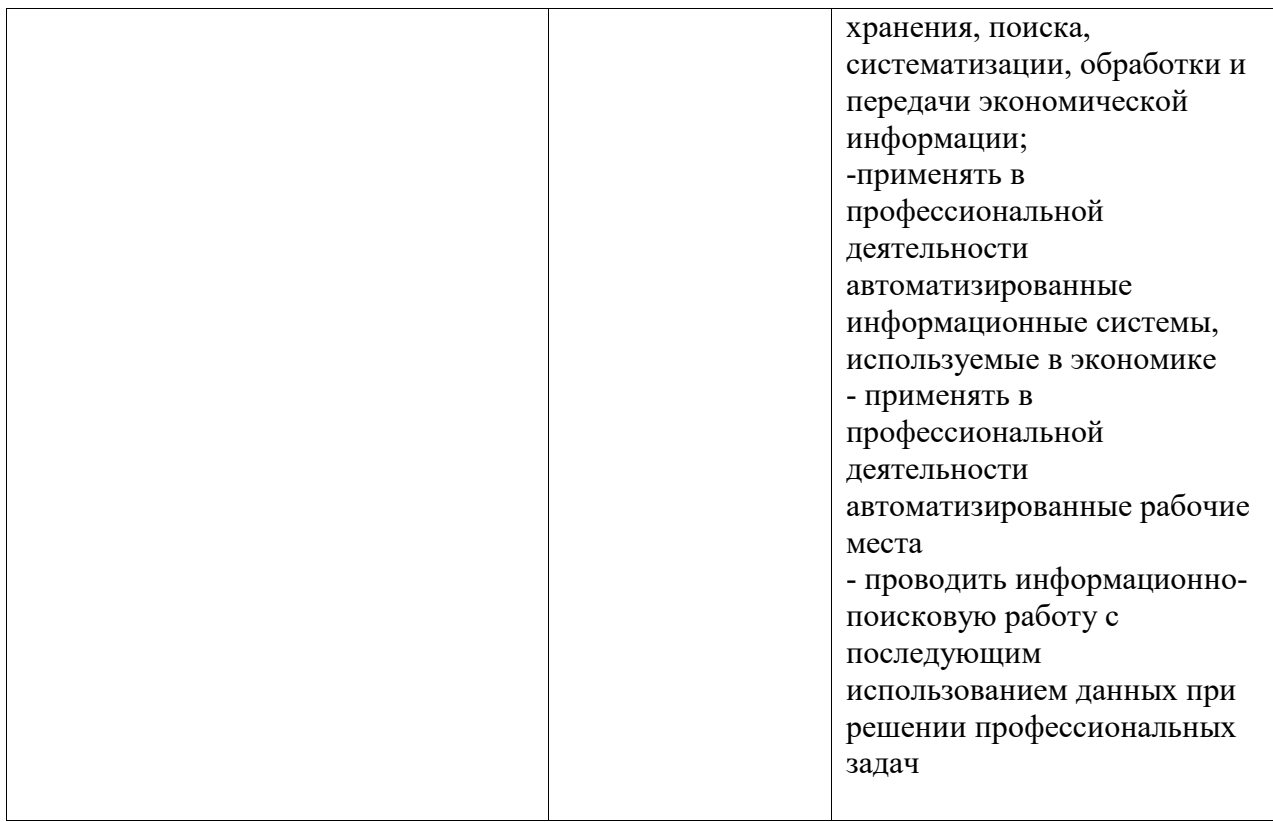

# **2. Место дисциплины (модуля) в структуре образовательной программы**

Дисциплина реализуется в рамках базовой части.

Для освоения дисциплины необходимы компетенции, сформированные в рамках изучения дисциплины «Информатика» по программе средней школы.

Дисциплина изучается на 1 курсe в 1, 2 семестрах

**3. Объем дисциплины (модуля) в зачетных единицах с указанием количества академических или астрономических часов, выделенных на контактную работу обучающихся с преподавателем (по видам учебных занятий) и на самостоятельную работу обучающихся**

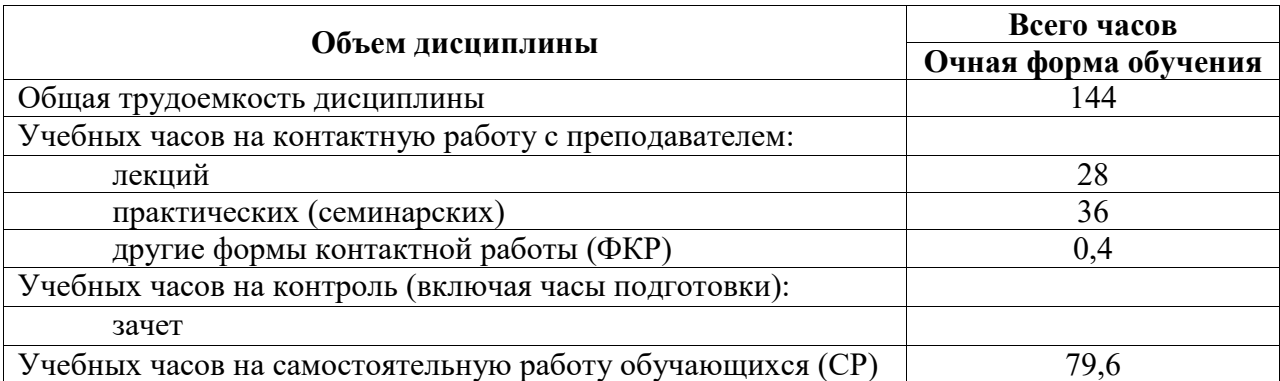

Общая трудоемкость (объем) дисциплины составляет 4 зач. ед., 144 акад. ч.

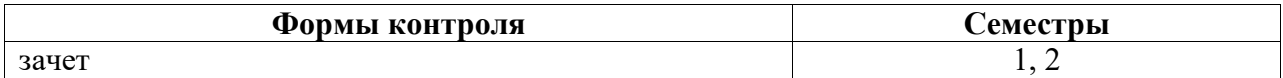

### **4. Содержание дисциплины (модуля), структурированное по темам (разделам) с указанием отведенного на них количества академических часов и видов учебных занятий**

### **4.1. Разделы дисциплины и трудоемкость по видам учебных занятий (в академических часах)**

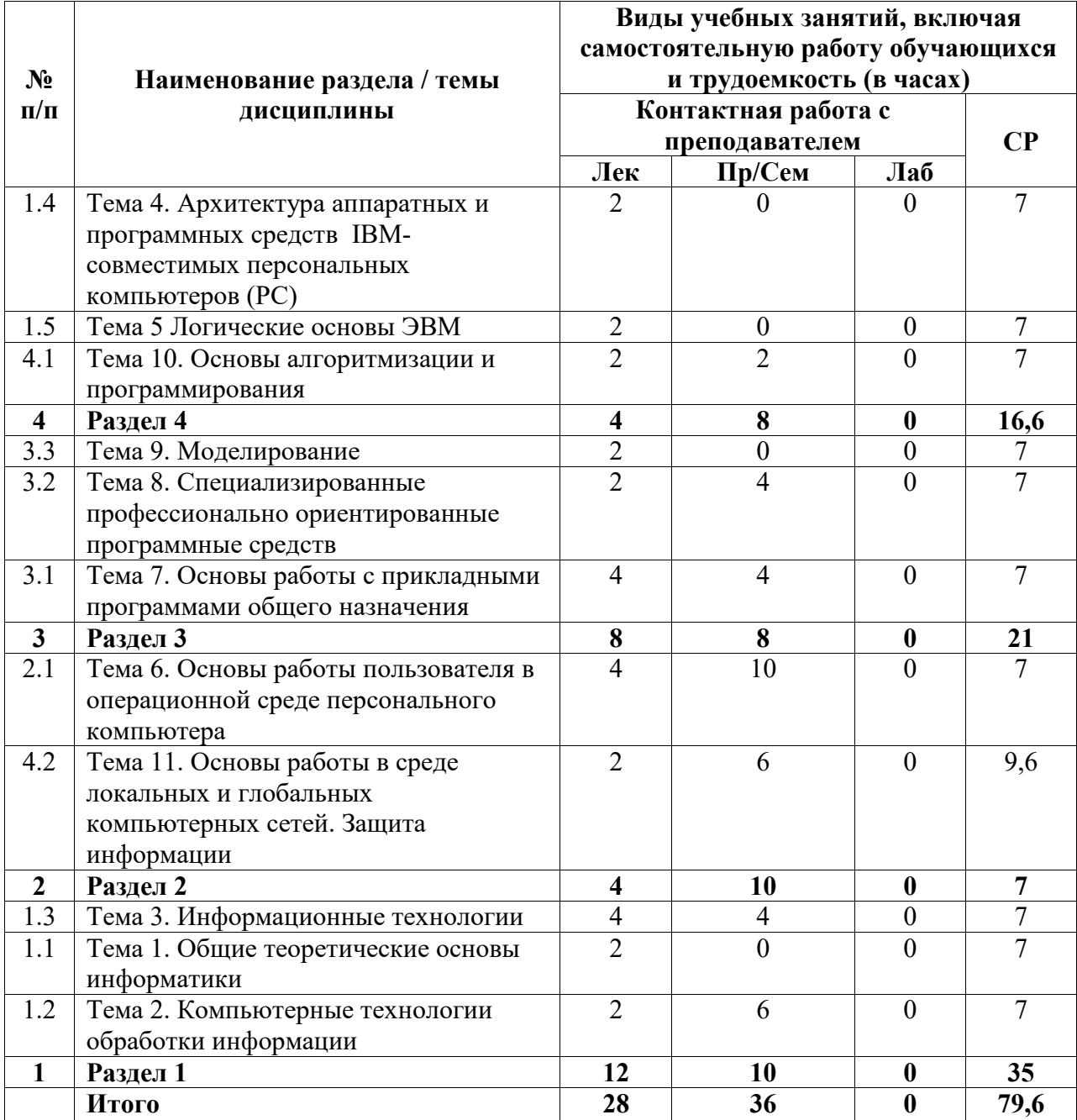

# **4.2. Содержание дисциплины, структурированное по разделам (темам)**

Курс лекционных занятий

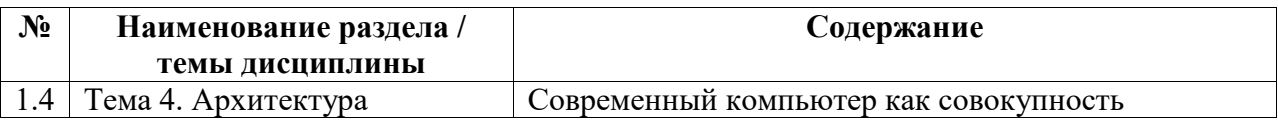

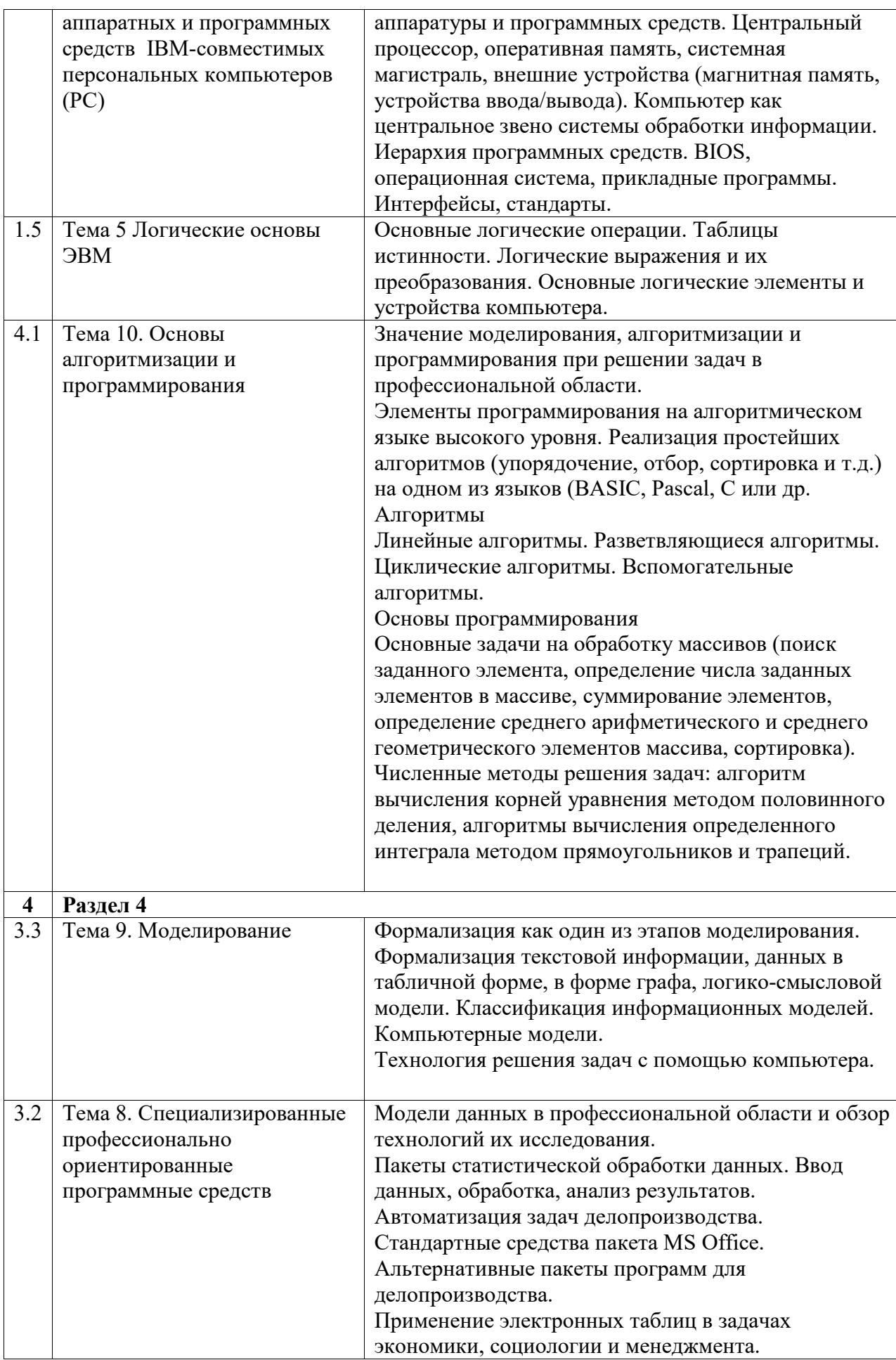

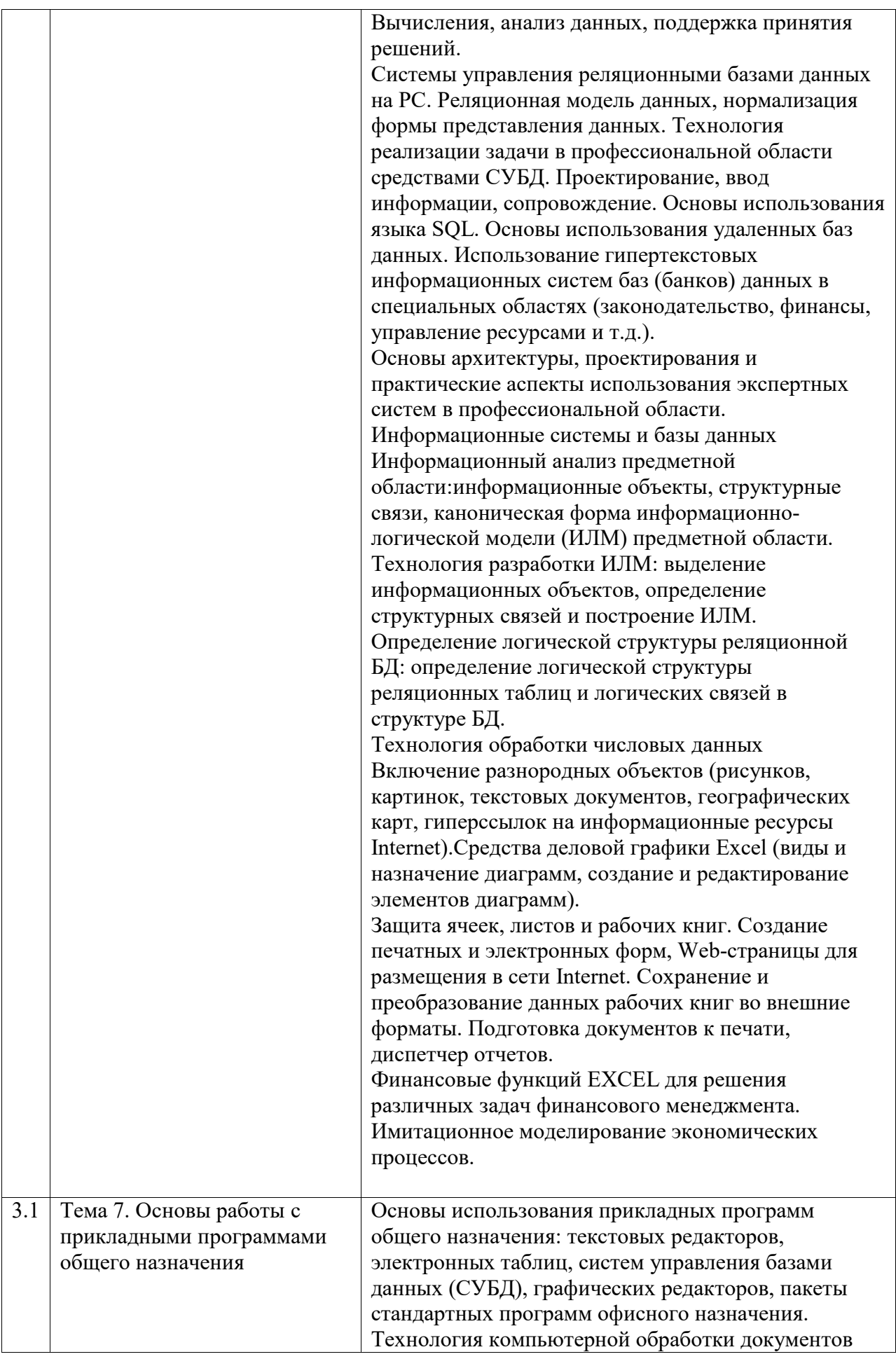

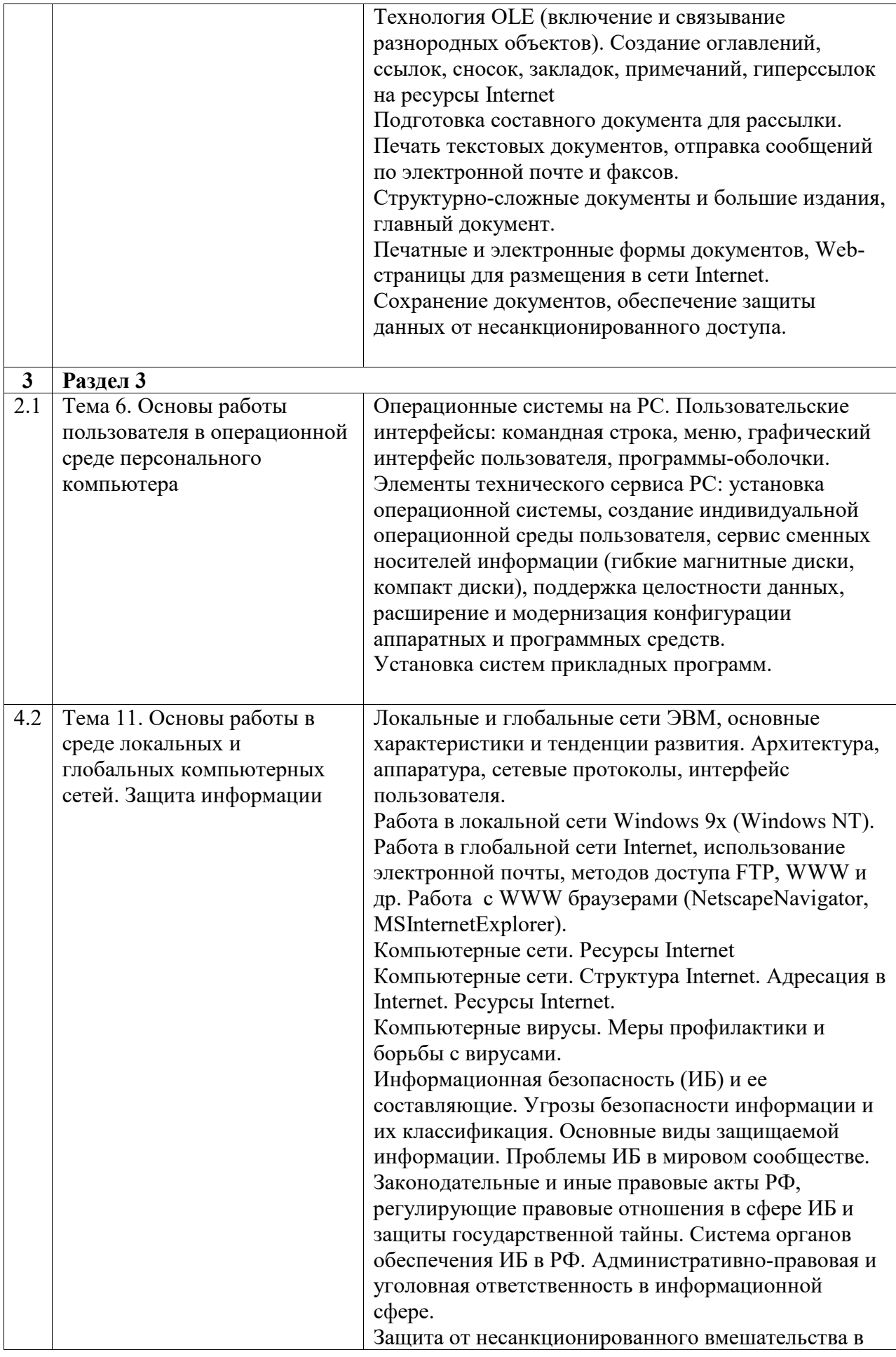

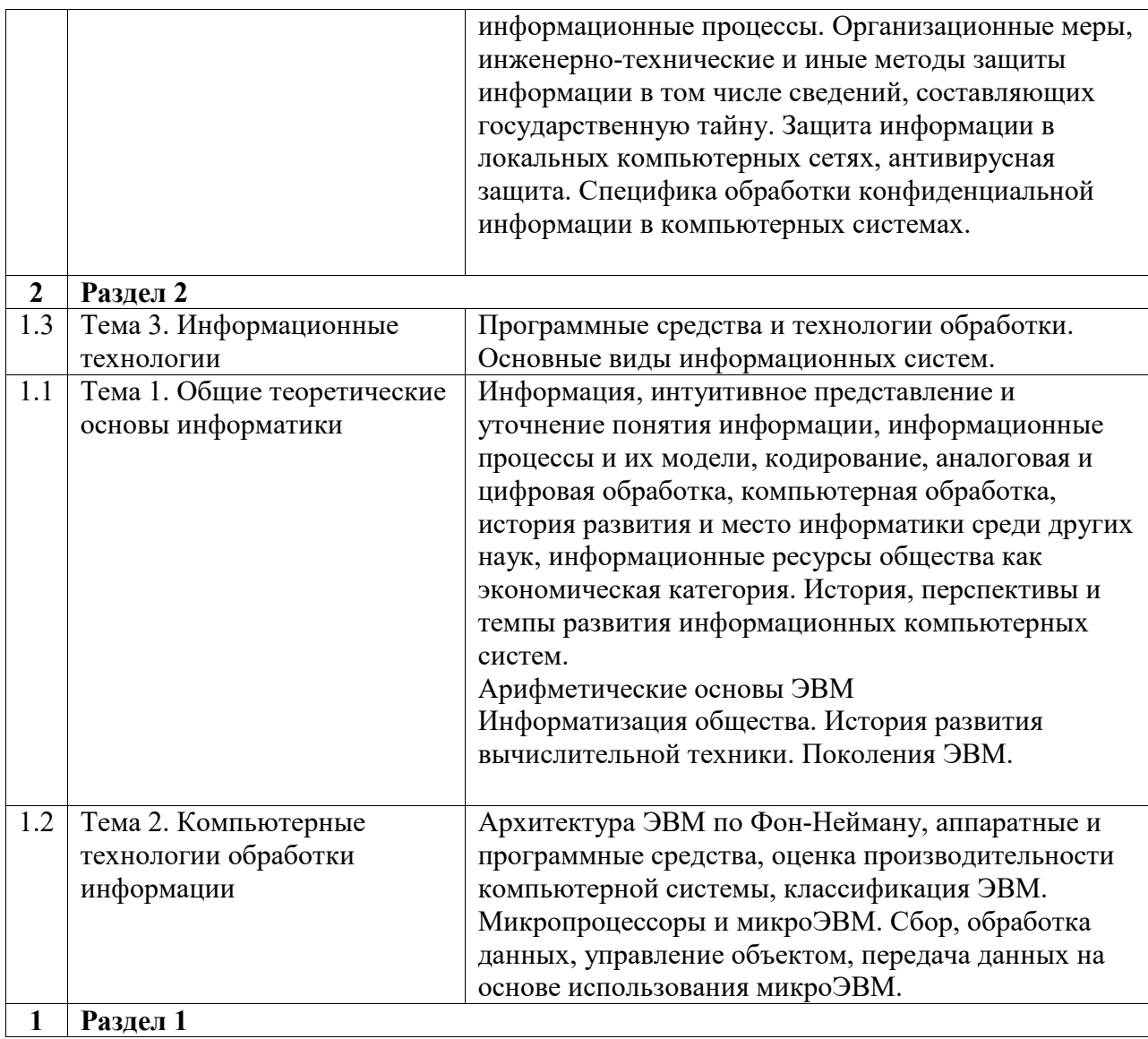

Курс практических/семинарских занятий

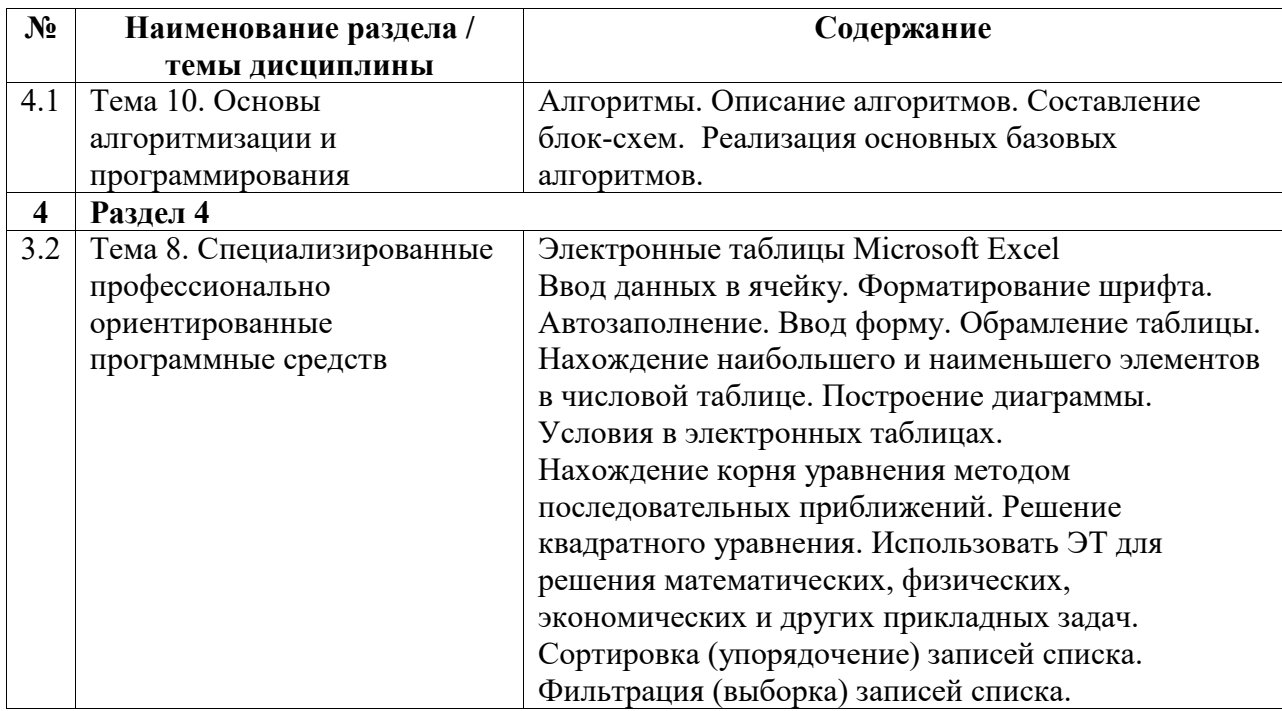

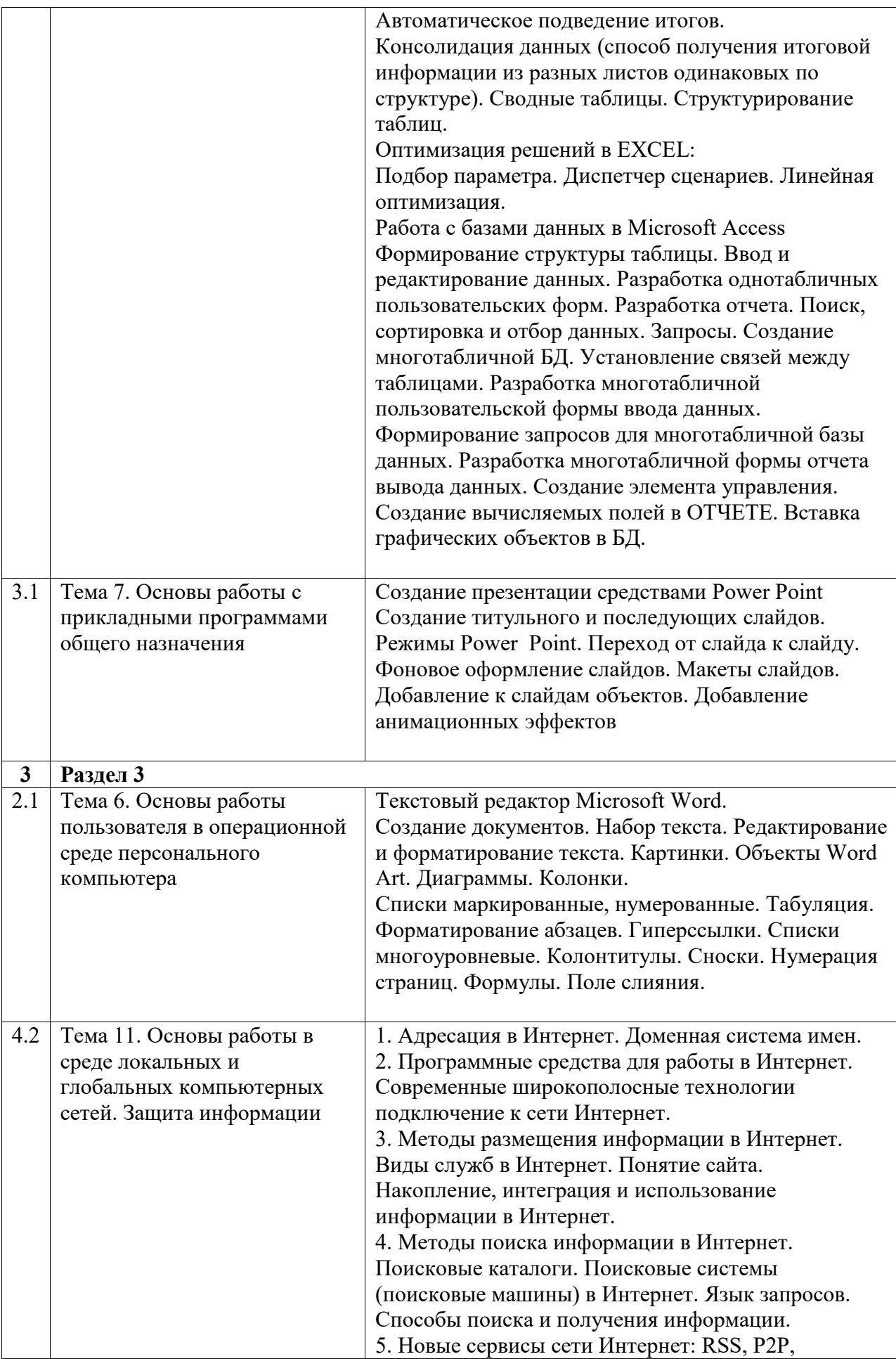

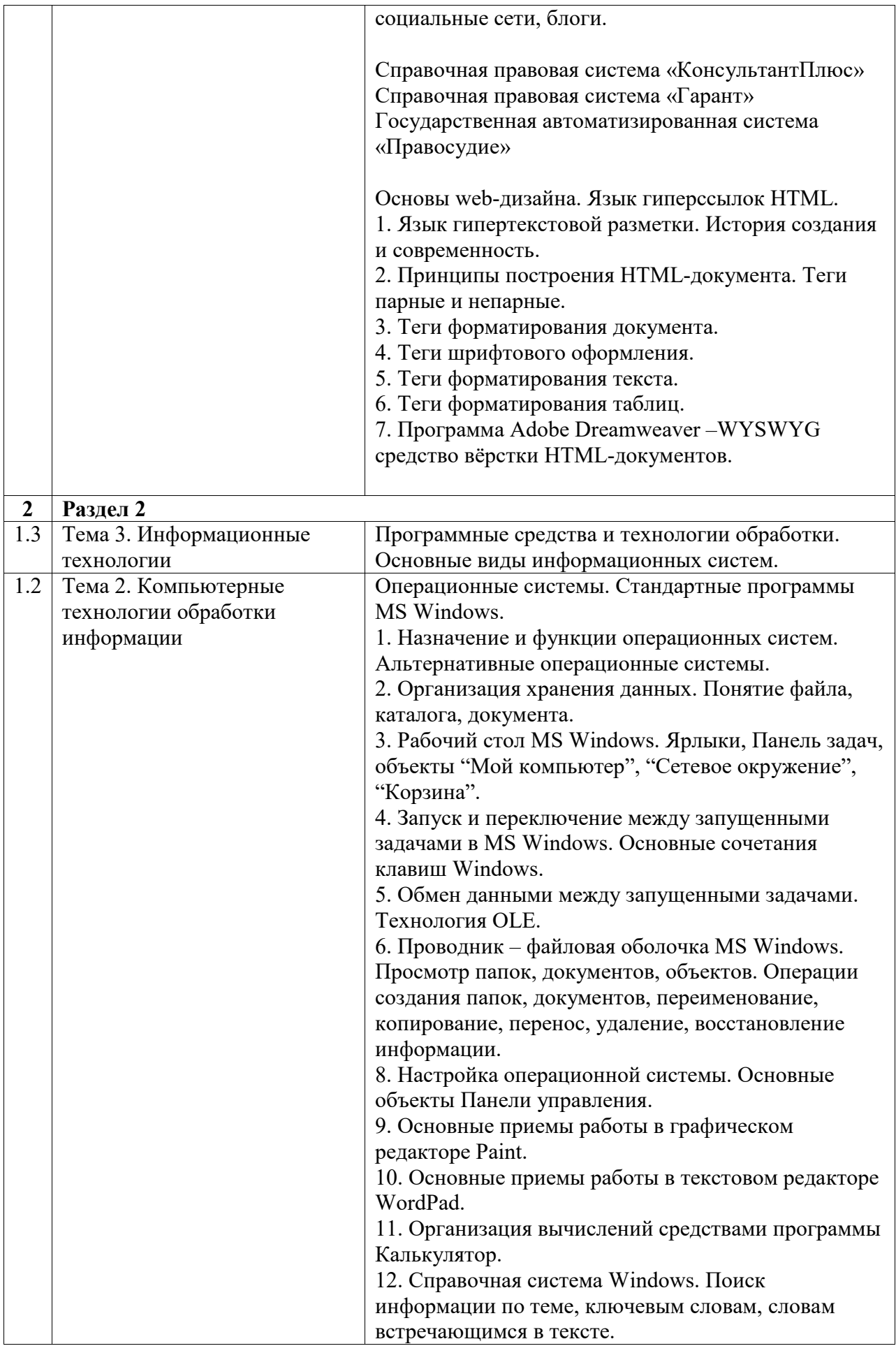

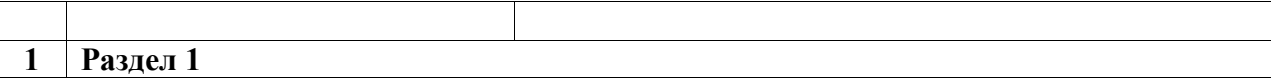